## Codifica dell'informazione numerica

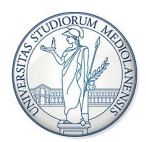

### Nicola Basilico, <nicola.basilico@unimi.it> Gabriella Trucco, <gabriella.trucco@unimi.it> Matteo Re, <matteo.re@unimi.it>

Architetture degli Elaboratori I, Laboratorio - Corso di Laurea in Informatica, A.A. 2019-2020

# Informazioni (edizione 2019-2020)

#### Laboratorio di Architettura degli Elaboratori I

- Turno A (A-C): **Nicola Basilico**, ricevimento su appuntamento: <nicola.basilico@unimi.it>
- Turno B (D-N): Gabriella Trucco, ricevimento su appuntamento: <gabriella.trucco@unimi.it>
- Turno C (O-Z):Matteo Re, ricevimento su appuntamento: <matteo.re@unimi.it>
- Sito del corso: [http://teaching.basilico.di.](http://teaching.basilico.di.unimi.it/doku.php/pub/arch1-lab-2019-2020) [unimi.it/doku.php/pub/arch1-lab-2019-2020](http://teaching.basilico.di.unimi.it/doku.php/pub/arch1-lab-2019-2020)

## Rappresentazione dei numeri: notazione posizionale

- Base B: numero di simboli usati per rappresentare i numeri nel sistema posizionale.
	- $B = 10$ , simboli  $\{0, 1, ..., 9\}$
	- $B = 16$ , simboli  $\{0, 1, \ldots, 9, A, B, C, D, E, F\}$
- Notazione posizionale:
	- ogni simbolo ha una posizione, descritta con un intero i
	- ad ogni posizione *i* si associa un peso  $p_i$
	- al simbolo in posizione *i* viene associato il valore dato da:

VALORE DEL SIMBOLO IN POSIZIONE  $i \times p_i$ 

- di solito  $p_i = B^i$
- più è alto il peso associato a un simbolo, più significativo è quel simbolo

Rappresentazione dei numeri: notazione posizionale

Esempio:  $(147)_{10}$ 

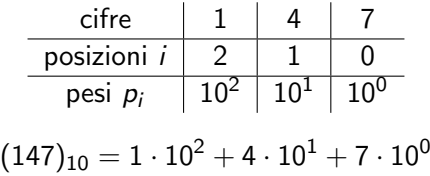

In generale, dato un  $N$  intero non negativo scritto con  $n$  cifre come  $(c_{n-1}c_{n-2}\ldots c_0)_B$ , il valore rappresentato è:

$$
\sum_{i=0}^{n-1} c_i \cdot B^i = c_0 \cdot B^0 + c_1 \cdot B^1 + \ldots + c_{n-2} \cdot B^{n-2} + c_{n-1} \cdot B^{n-1}
$$

## Da base B a base decimale

- PROBLEMA: Scrivere in base  $B = 10$  un numero dato in base  $B \neq 10$   $(B = 2 \text{ o } B = 16)$
- SOLUZIONE: applicare il metodo polinomiale

Esempio 1:

$$
(1010)_2=(10)_{10}\\
$$

Esempio 2:

 $(3AC)_{16} = (940)_{10}$ 

## Da base decimale a base B

- PROBLEMA: Scrivere in base  $B \neq 10$  ( $B = 2$  o  $B = 16$ ) un numero dato in base  $B = 10$
- SOLUZIONE: applicare il metodo **iterativo** (divisioni)

### Procedimento

Abbiamo un numero  $(N)_{10}$  da convertire nella base B:

- 1. dividere N per  $B$  (con una divisione intera);
- 2. il resto della divisione diventa la prima cifra meno significativa che resta da calcolare del numero in base B;
- $3.$  se il quoziente è 0 abbiamo finito;
- 4. se il quoziente è diverso da zero si torna al passo  $1$ considerando il quoziente come dividendo;

### Da base decimale a base B

Esempio 1:  $(13)_{10} = (?)_2$ 

13 : 2 = 6 
$$
\text{resto} = 1
$$
 LSD  
\n6 : 2 = 3  $\text{resto} = 0$   
\n3 : 2 = 1  $\text{resto} = 1$   
\n1 : 2 = 0  $\text{resto} = 1$  MSD (13)<sub>10</sub> = (1101)<sub>2</sub>

Esempio 2:  $(4021)_{10} = (?)_{16}$ 

Da base  $B = 2$  a base  $B = 16$  e vice versa

- PROBLEMA: Scrivere in base  $B = 2 (B = 16)$  un numero dato in base  $B = 16 (B = 2)$
- SOLUZIONE: raggruppamento dei simboli e lookup table

Esempio 1:  $(111001)_2 = (?)_{16}$  $16 = 2<sup>4</sup>$ , raggruppo i bit partendo da destra a gruppi di 4:

#### 0011 | 1001

Con 4 bit ho  $2^4$  valori, uno per ogni simbolo della base  $B = 16$ .

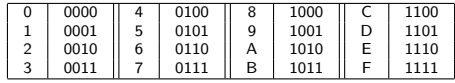

Ispezionando la tabella:

 $(0011 \mid 1001)_{2} = (39)_{16}$ 

### Da base  $B = 2$  a base  $B = 16$  e vice versa

Esempio 2:  $(EA0)_{16} = (?)_2$ 

 $E | A | 0$ 

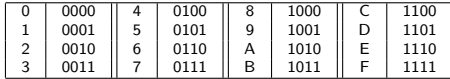

 $(E | A | 0)_{16} = (1110 1010 0000)_{2}$ 

## Somma di interi non negativi

Come la somma in decimale, ricordare che quando sommiamo singole cifre binarie:

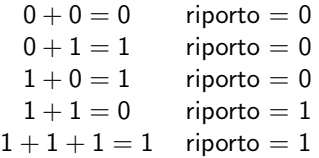

Esempio 1:  $(1101)_2 + (111)_2$ Esempio 2:  $(111010)<sub>2</sub> + (1101110010)<sub>2</sub>$ 

- Rappresentazione in **complemento a 2** (C2)
	- Dati  $n$  bit, un numero positivo  $N$  è rappresentato in modo standard (come abbiamo visto per i non negativi)
	- $-N$ , invece si rappresenta come  $2^{n} N$
- Metodo operativo per rappresentare  $-N$ :
	- Rappresentare il modulo N in modo standard
	- Complementare a 1 tutti i bit  $(1 \leftarrow 0, 0 \leftarrow 1)$
	- Sommare 1

- In complemento a 2, con *n* bit, possiamo rappresentare gli interi nell'intervallo:  $\left[-2^{n-1};2^{n-1}-1\right]$
- Esempio: con 3 bit rappresentiamo i numeri in ... [−4; 3]

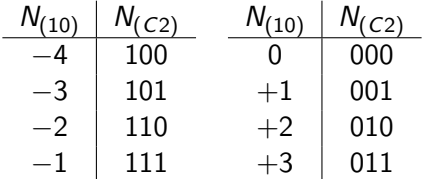

- Il primo bit indica ancora il segno
- Lo zero ha una sola codifica

Esempio 1: 
$$
(-18)_{10} = (?)_{c2}
$$

\nEsempio 2:  $(9)_{10} = (?)_{c2}$ 

\nEsempio 3:  $(-6)_{10} = (1010)_{c2}$ , notazione *modulo e segno?*

## Somma di interi

- Rappresentare i numeri in C2
- Effettuare la somma in modo standard
- Non considerare l'eventuale riporto oltre il bit di segno

Esempio 1:  $(60)_{10} - (54)_{10} = (60)_{10} + (-54)_{10}$ 

# Somma di interi: overflow

- Sommiamo due interi in C2 rappresentati con *n* bit, quindi appartenenti a  $\left[-2^{n-1};2^{n-1}-1\right]$
- Pu`o succedere che il risultato cada al di fuori dell'intervallo
- Overflow: n bit in C2 bastano per rappresentare gli operandi, ma non per rappresentare il risultato
- Come riconoscerlo?
	- può succedere solo quando si sommano due operandi dello stesso segno: se il segno del risultato è diverso da quello degli operandi è avvenuto un overflow
	- gli ultimi due riporti sono diversi tra loro (01 o 10)

### Somma di interi: esempio di overflow

Esempio:  $(100)_{C2} + (101)_{C2}$ 

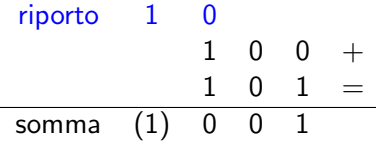

• Sto sommando su 3 bit −4 e −3, il risultato sarebbe:  $-7 < -2^{3-1}$ , non rappresentabile in C2 su 3 bit.

### Somma di interi: Esempi

Esempio 1:  $-(1101)_2 - (111)_2$ Esempio 2:  $-(1101)_2 - (111)_2$  Stesso esempio di prima, ma con l'aggiunta di un bit: anzichï $\iota^{\frac{1}{2}}$  lavorare su 5 bit, ne considero 6. Come cambia il risultato?

Come passare da C2 a base 10?

- Procedimento inverso:
	- Sottrarre 1
	- Complementare a 1
	- Convertire da binario a decimale e aggiungere il segno
- Metodo facilitato di verifica:
	- convertire in decimale con l'algoritmo standard assegnando al bit più significativo peso negativo
	- Esempio:  $(10100)_{C2} = -1 \times 2^4 + 1 \times 2^2 = (-12)_{10}$